# **From Excel to Python: The Ultimate Guide to Transitioning Your Data Analysis Workflow**

Are you ready to take your data analysis skills to the next level? Transitioning from Excel to Python is the key to unlocking a world of powerful data analysis capabilities. This comprehensive guide will provide you with all the knowledge and resources you need to make this transition seamlessly.

#### **Why Python for Data Analysis?**

Python is a versatile and powerful programming language that is ideally suited for data analysis. Here are just a few of the reasons why you should consider using Python for your data analysis needs:

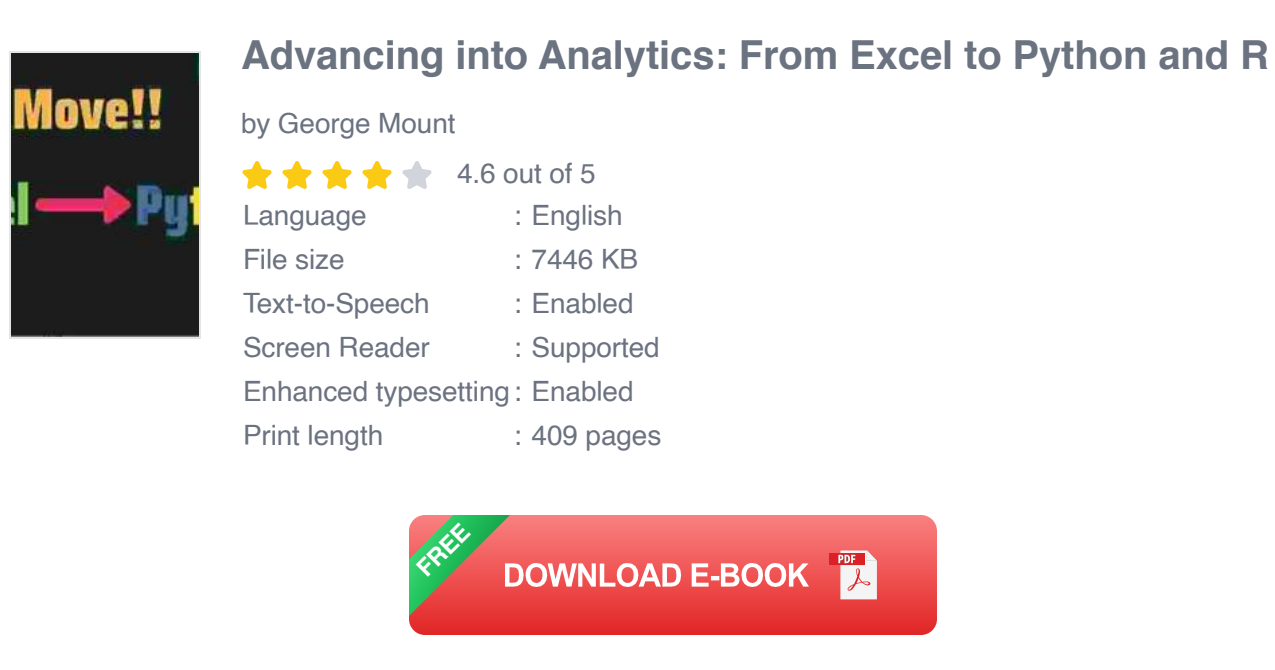

- **Open source and free:** You can use Python without paying a dime.  $\mathcal{L}_{\mathcal{A}}$
- **Large community:** Python has a large and active community of users,  $\blacksquare$ which means that you can find plenty of support and resources online.
- **Extensive library ecosystem:** Python has a wide range of libraries ú. available for data analysis and visualization, such as NumPy, Pandas, and Matplotlib.
- **Easy to learn:** Python is a relatively easy language to learn, even for u, beginners.

#### **Step-by-Step Guide to Transitioning from Excel to Python**

Follow these steps to transition your data analysis workflow from Excel to Python:

#### **1. Install Python and the Necessary Libraries**

The first step is to install Python on your computer. You can download Python from the official website. Once you have installed Python, you can install the necessary libraries using the pip package manager.

#### **2. Learn the Basics of Python**

Before you can start using Python for data analysis, you need to learn the basics of the language. There are many resources available online that can help you learn Python, such as tutorials, courses, and books.

#### **3. Import Your Data into Python**

Once you have learned the basics of Python, you can start importing your data into the language. There are several ways to import data into Python, such as using the Pandas library.

### **4. Clean and Prepare Your Data**

Before you can analyze your data, you need to clean and prepare it. This involves removing duplicate data, dealing with missing values, and

transforming your data into a format that is suitable for analysis.

#### **5. Perform Exploratory Data Analysis**

Exploratory data analysis (EDA) is the process of exploring your data to identify patterns and trends. You can use Python to perform EDA using a variety of techniques, such as visualization and statistical analysis.

#### **6. Build Machine Learning Models**

Once you have explored your data, you can start building machine learning models to predict future outcomes. Python has a wide range of machine learning libraries available, such as scikit-learn.

#### **Tips for Success**

Here are a few tips to help you transition from Excel to Python successfully:

- **Start small:** Don't try to do too much at once. Start by learning the basics of Python and importing your data into the language.
- **Use online resources:** There are many online resources available that can help you learn Python and use it for data analysis.
- **Get help from the community:** If you get stuck, don't hesitate to reach out to the Python community for help.

Transitioning from Excel to Python can be a daunting task, but it is well worth the effort. Python is a powerful and versatile language that can help you take your data analysis skills to the next level.

Follow the steps in this guide and use the tips provided to make the transition as smooth as possible. With a little time and effort, you will be up and running with Python in no time.

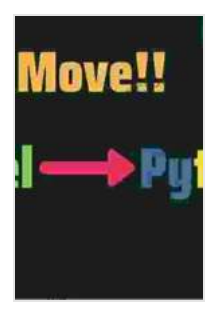

#### **[Advancing into Analytics: From Excel to Python and R](https://petcare.nicksucre.com/reads.html?pdf-file=eyJjdCI6ImUyOHMreEpINWFYbmVsZDJJYkhOcXNUMTVZNGh4NGZYSUptUDRZWFFTQ29Telc2VVo4VGp1b3JsWThwNUhLQjA5a01qNDE3XC9IMTZ2djR6Q3dOVTVZT1pTUlJvQ2VYZ3ZzN0c5YVMzcFd2elphMjBFRjJYWmRsZmVteFM0VkR5WmF4VWZqdk5kMTA1OGt6RE4wOE9raDQ4WE5Ha3IrazN2dmUwc3lsdmpvcklDRm4yVlFrMHZKbjh6R2pTMU9uSWsiLCJpdiI6ImJlYWRiYjkwMWQ2ZDQ5ZDFiZGVhNGFmODBkMTA3NDE2IiwicyI6IjBkMmIzNzYyMTBiMGQ2NjEifQ%3D%3D)**

by George Mount

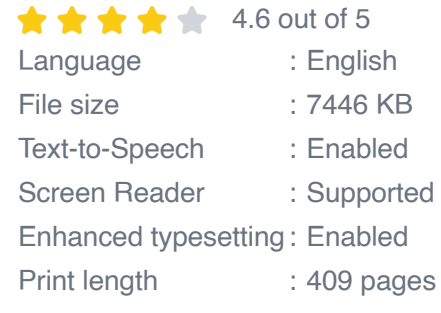

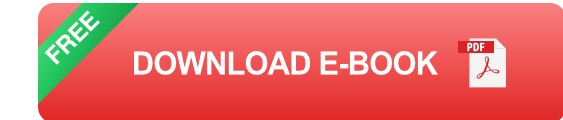

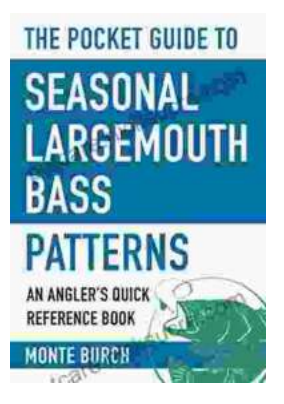

## **[The Essential Guide to Angler Quick Reference:](https://petcare.nicksucre.com/book/The%20Essential%20Guide%20to%20Angler%20Quick%20Reference%20Your%20Comprehensive%20Pocket%20Companion%20to%20Fishing%20Success.pdf) Your Comprehensive Pocket Companion to Fishing Success**

Embark on an unforgettable fishing adventure with Angler Quick Reference, your indispensable pocket-sized guide to angling success. This comprehensive companion...

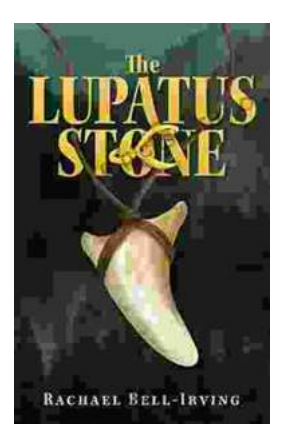

## **[The Lupatus Stone: A Wicked Conjuring](https://petcare.nicksucre.com/book/The%20Lupatus%20Stone%20A%20Wicked%20Conjuring.pdf)**

The Lupatus Stone is a powerful artifact that has been used for centuries to perform dark and sinister rituals. It is said to be the key to unlocking...